# **Лекция 3**

# **Управляющие операторы**

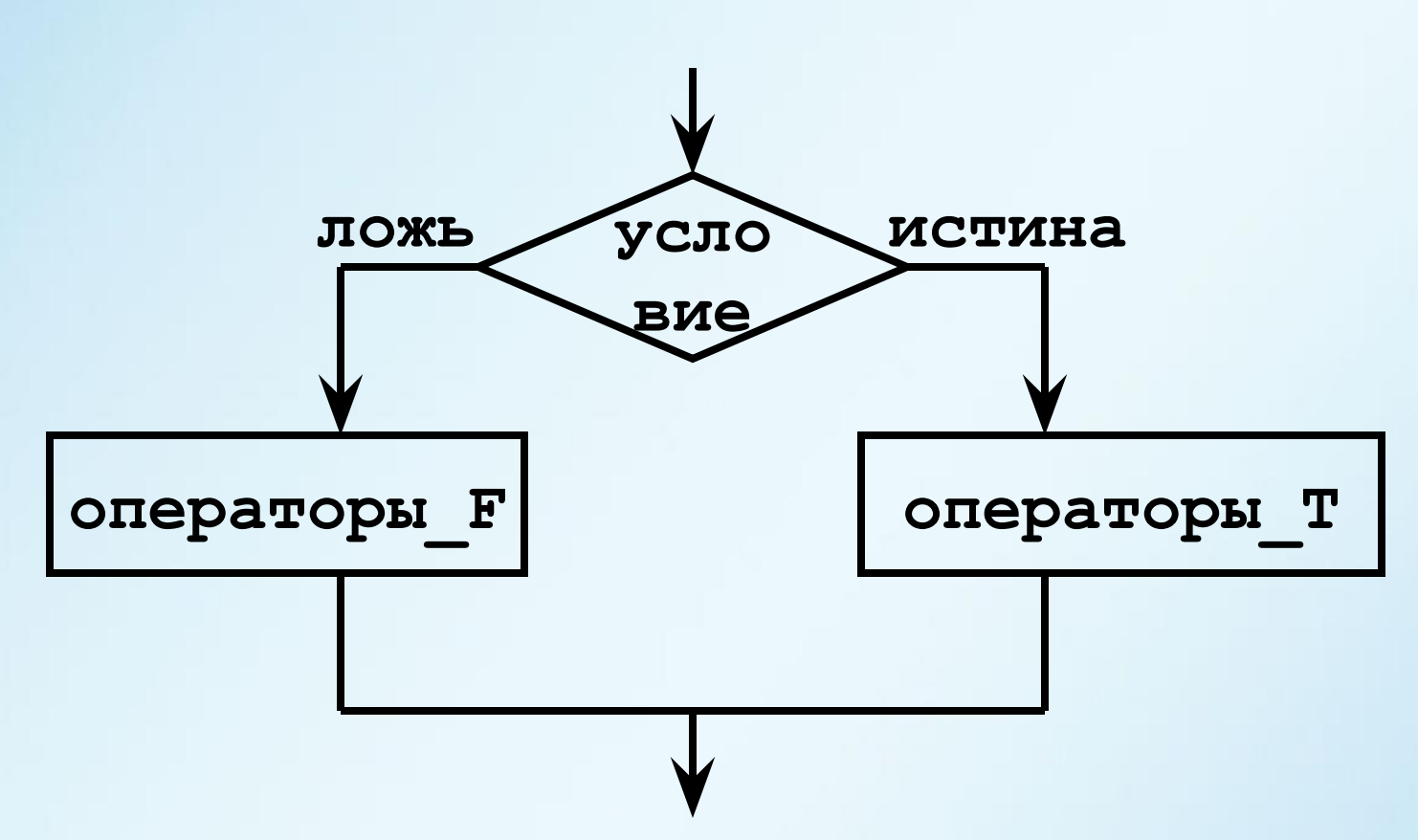

Создание разветвлений в программах, принятие решений, проверка условий, исключительные ситуации, проверка ошибок.

**имя: if (условие) then операторы\_T else операторы\_F end if имя**   $\bigoplus$ 

- **имя: if (условие) then** ②  **операторы\_T end if имя**
- **if (условие) оператор\_T**  ③

Условие **-** Логическое выражение

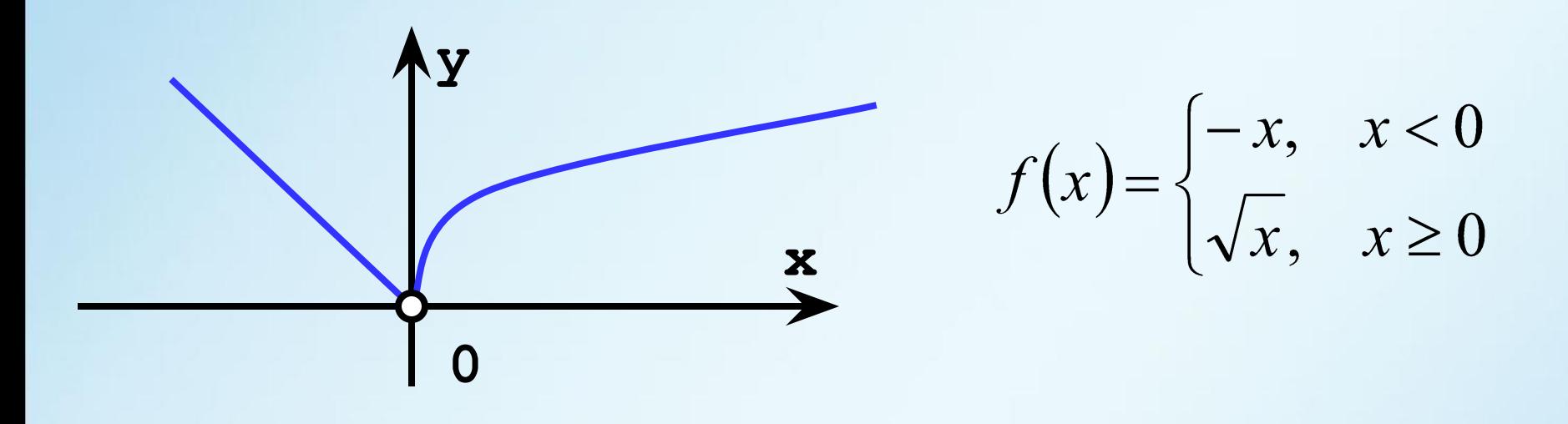

```
program func
  real x, fx
  write (* , " (A, \backslash) " ) " x = " ; read (* , *) xif (x < 0) then
    fx = -xelse
    fx = sqrt(x)end if
  write (* , *) "F(x) = ", fx
end
```
Вложенные операторы **if -** множественное ветвление.

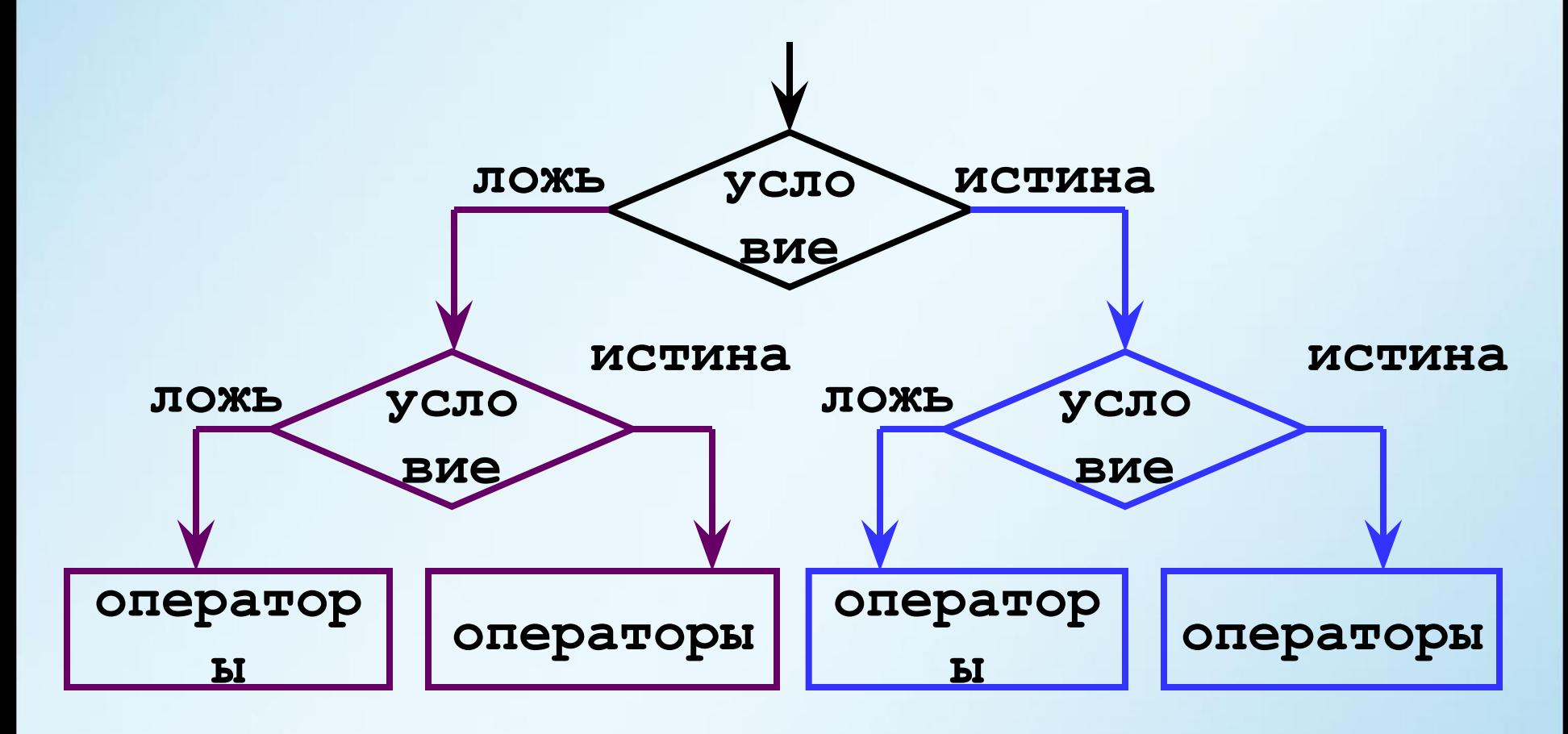

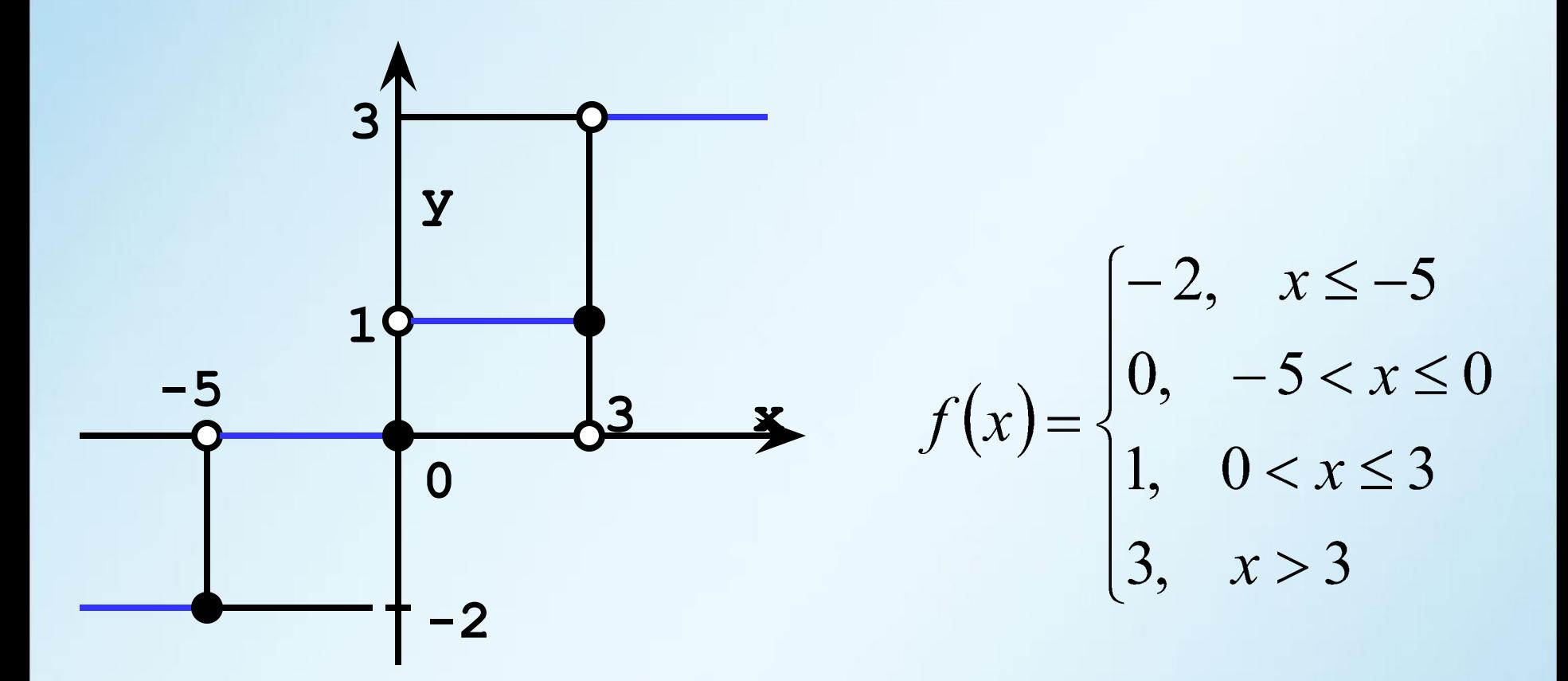

#### Возможны несколько вариантов использования *if*.

Вариант № 1

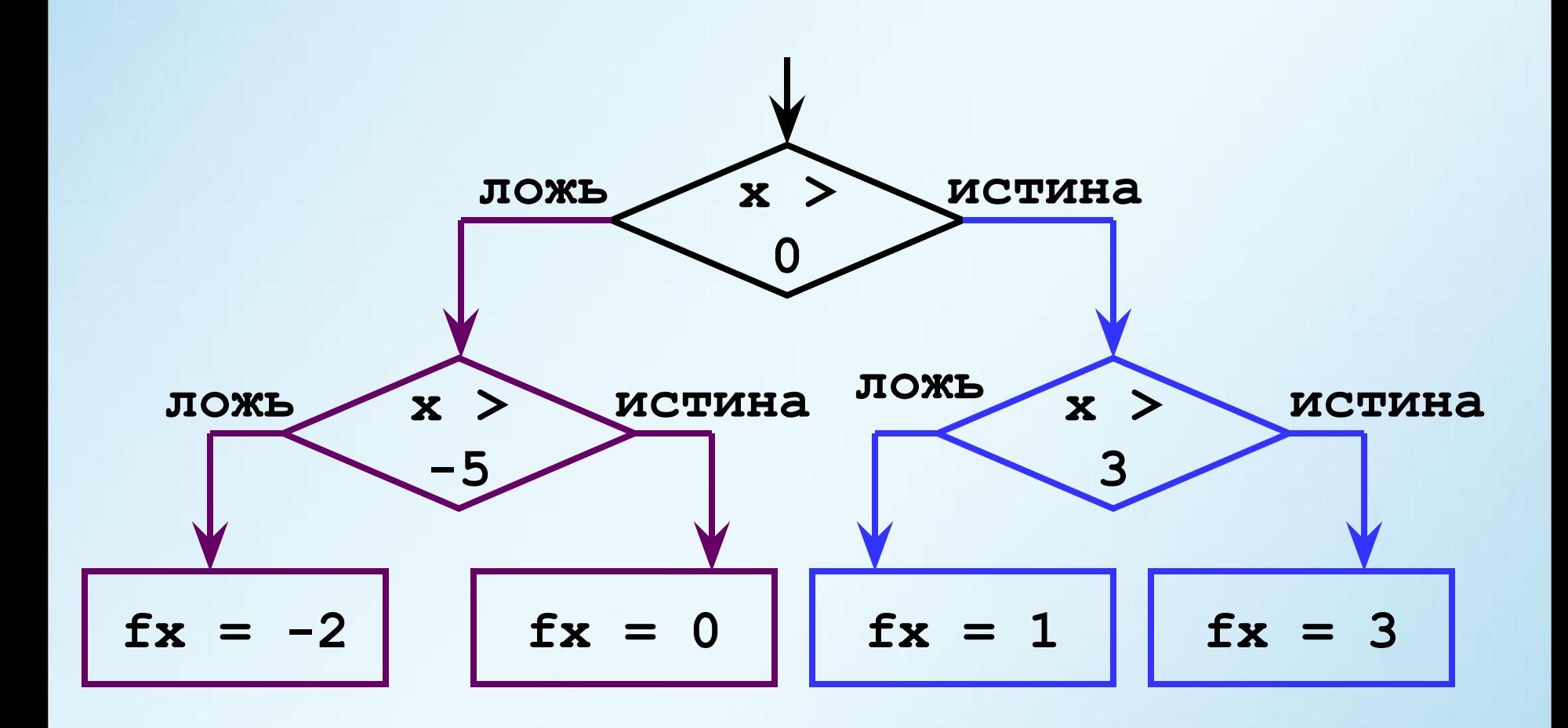

```
! ------------------------Вариант № 1
 if (x > 0) then
  if (x > -5) then ! ---f\mathbf{x} = 0 else !
  f x = -2end if  \qquad ! -----
 else
   if (x > 3) then ! ----------------
  f x = 3 else !
  f x = 1end if  \qquad ! ----
 end if
```
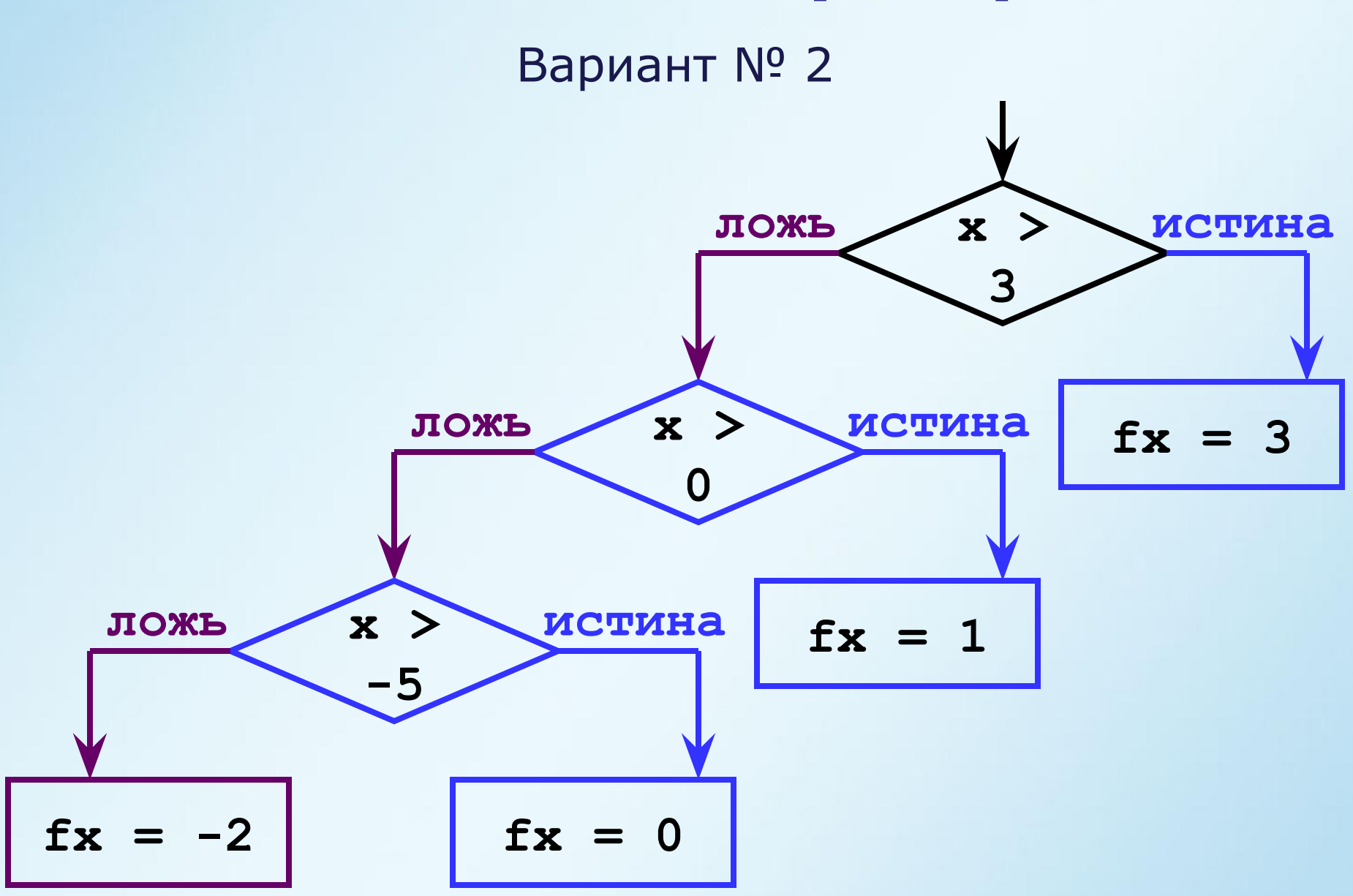

```
! ------------------------Вариант № 2
 if (x > 3) then
fx = 3 else
   if (x > 0) then
   fx = 1 else
     if (x > -5) then
     f\mathbf{x} = 0 else
    fx = -2 end if
   end if
```
 **end if**

Можно упростить, используя **elseif**.

**! ------------------------Вариант № 2a, elseif if (x > 3) then**  $fx = 3$ **elseif (x > 0) then**  $fx = 1$ **elseif (x >- 5) then**  $f x = 0$ **else**  $f x = -2$ **end if**

#### Один общий **endif** + легкая читаемость.

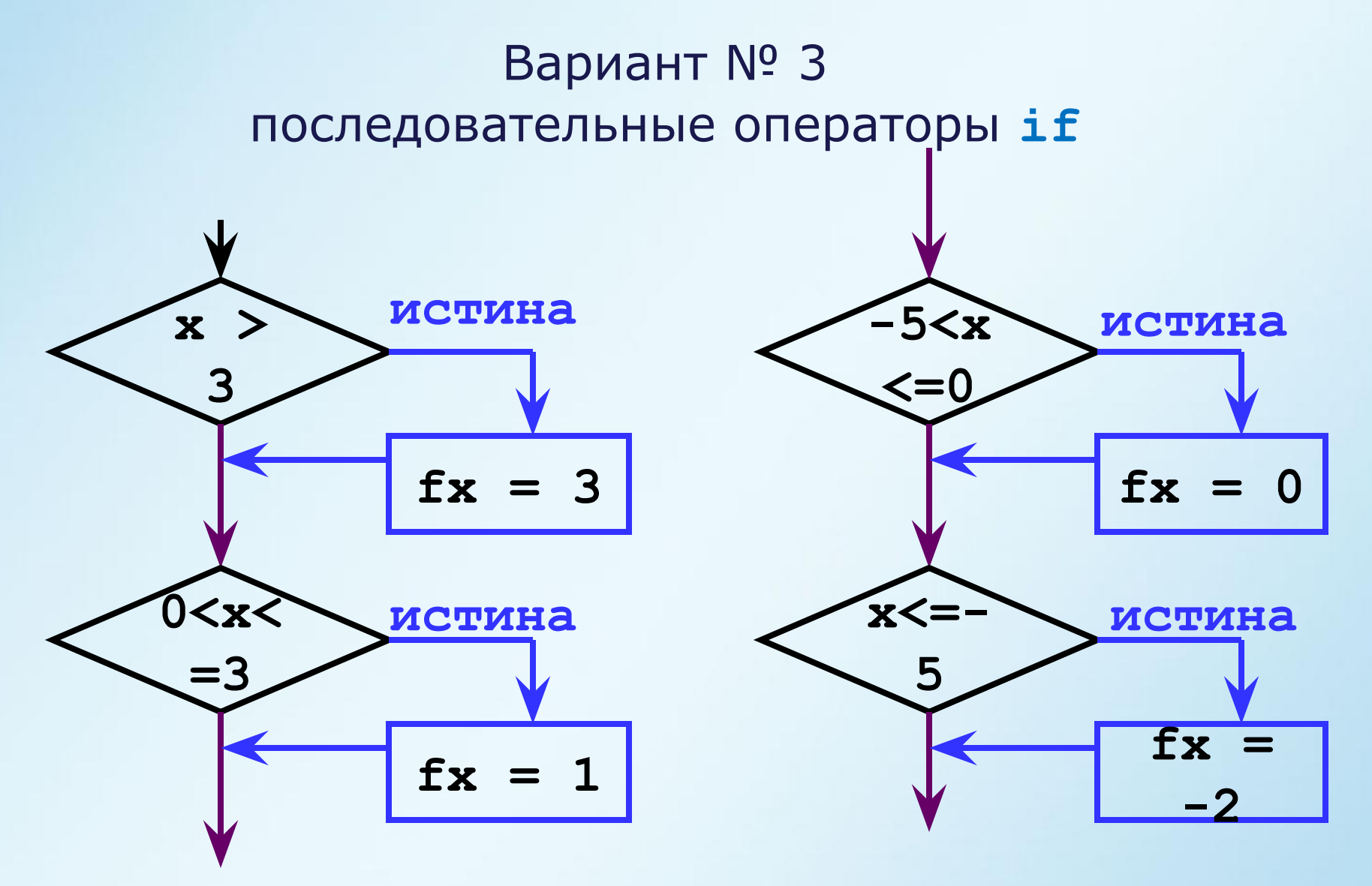

Проверка на равенство, проверка каждого условия.

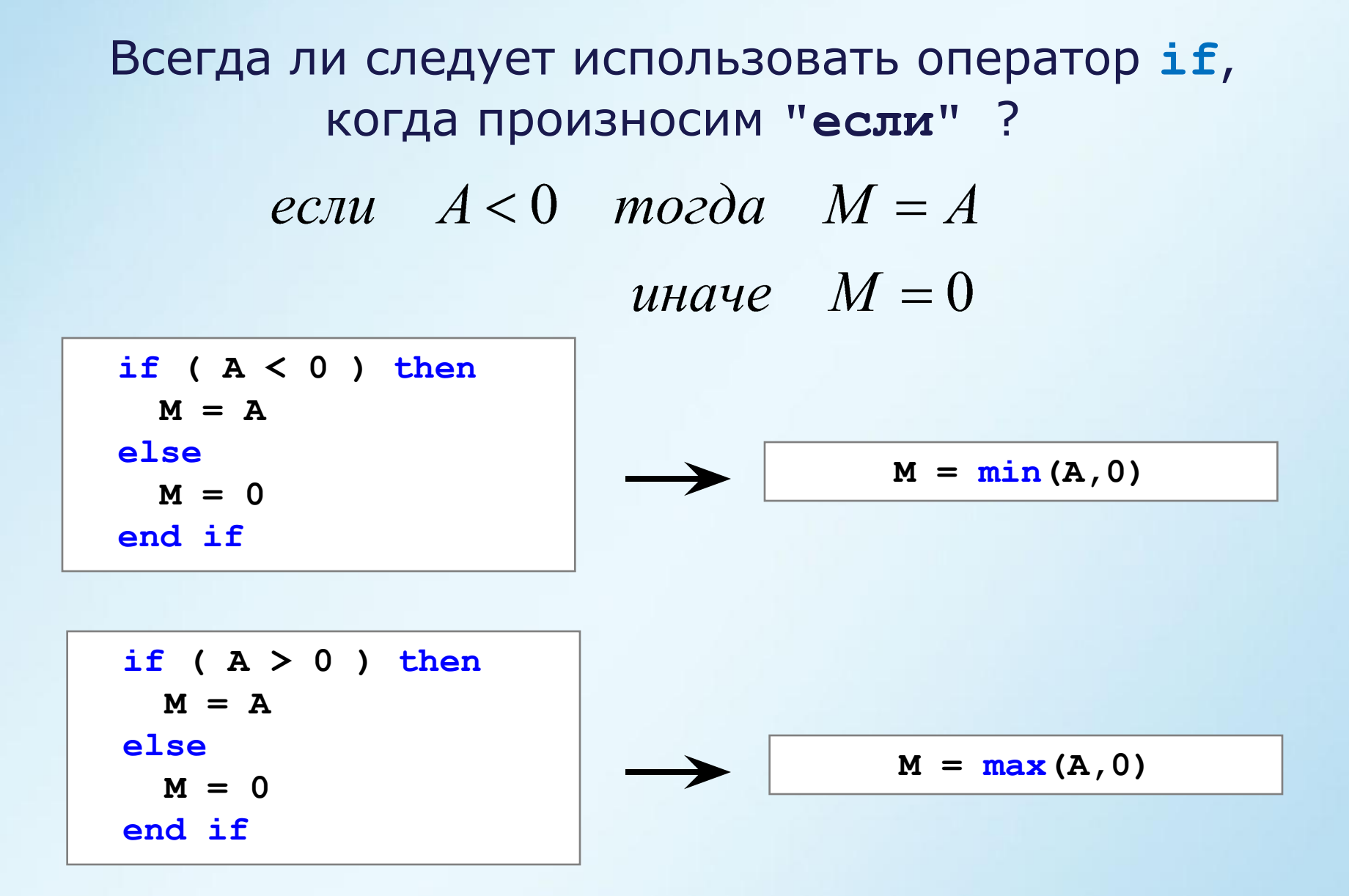

Переменные-флаги - хранят результаты проверок.

logical status  $\bullet\quad\bullet\quad\bullet$ status = логическое выражение  $\bullet$   $\bullet$   $\bullet$ if (status) then операторы Т else операторы Ғ end if

 $\bullet\quad\bullet\quad\bullet$ 

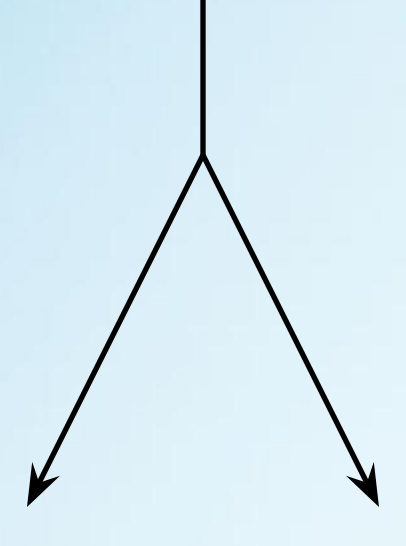

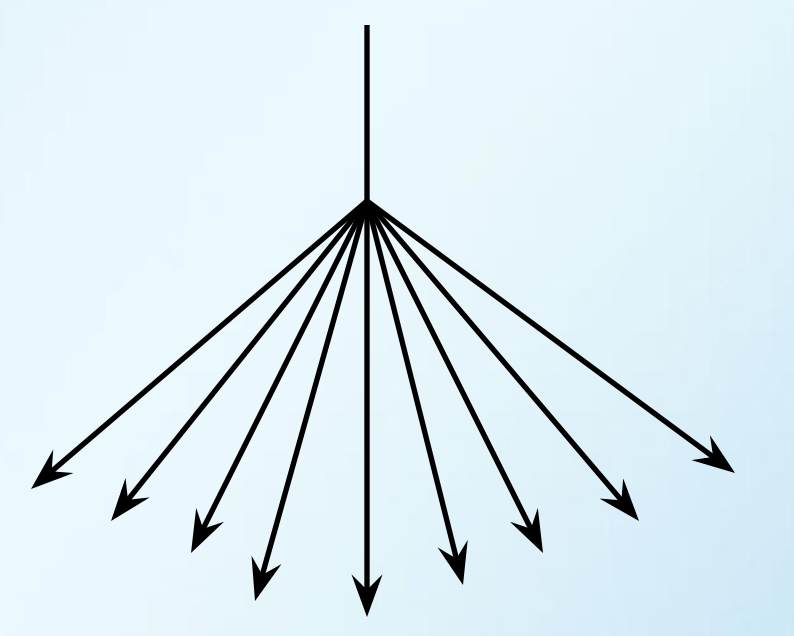

#### **if select case**

Обработка клавиш, сообщений, событий, диапазонов целых или символьных данных.

**select case (выражение) case (множество\_значений\_1) операторы**

 **case (множество\_значений\_2) операторы**

 **case default операторы end select**

 **...**

Выражение должно быть целого, символьного или логического типа.

**program calculator ! программа "Калькулятор" real a,b,res character op logical :: flagERR = .FALSE.** 

```
write(*, "(A,\)") "a = "; read(*,*) a
write(*,"(A,\)")"b = "; read(*,*) b
\text{write}(\star, \text{``(A, \backslash)''})\text{''Operation = ''; read(*, *) op}
```

```
 select case (op)
   case ('+'); res = a+b
  case ('-'); res = a-b
   case ('*'); res = a*b
  case ('/'); res = a/b
   case default; flagERR = .TRUE. ; write(*,*) "ERROR!"
 end select
```
 **if (.NOT.flagERR) write(\*,\*) "Result...", res end**

**program interval ! попадение в целочисленный интервал integer k**

```
\text{write}(\star, \text{``(A, \backslash)''}) "Enter number >= 0 ..."
 read(*,*) k
 select case(k)
   case (0); write(*,*) "0"
   case (1:9); write(*,*) "1..9"
   case (10:99); write(*,*) "10..99"
   case (100:999); write(*,*) "100..999"
   case default
     write(*,*) "----- OVERFLOW ------"
 end select
```
**end**

#### **Операторы goto и continue**

#### Передача управления по метке

#### **goto метка**

Оператор **continue** – пустой оператор, не выполняет никаких действий и не оказывает влияния на программу

```
...
if (ошибка_1) goto 100 ! реакция на ошибки
...! в одном месте
\texttt{read} (*,*, ERR = 100) \ldots...
```
#### **100 continue**

**...**

**имя do переменная = начало, конец, шаг**

 **операторы ! ----- тело цикла**

**end do имя**

Переменная может быть целого или вещественного типов.

Организация вычислений, итерационные алгоритмы, вычисление сумм, произведений, подсчёт и перебор значений.

Схема выполнения

① Переменной цикла присваивается начальное значение.

② Выполнение тела цикла.

③ Переменная цикла увеличивается на шаг цикла.

④ Если переменная цикла больше конечного значения, то цикл завершает работу, иначе переход на шаг 2.

**do k = 1, 15 ! цикл выполнится 15 раз ! на последней итерации k=15 ! после выполнения цикла k=16 do k = 1, 50, 2 ! цикл выполнится 25 раз ! на последней итерации k=49 ! после выполнения цикла k=51 do k = 30, -10, -4 ! цикл выполнится 11 раз ! на последней итерации k=-10 ! после выполнения цикла k=-14**

**do s = 8.0, 10.0 , 0.1**

Чему равно **s** на последней итерации цикла и после выполнения цикла ?

#### Значение переменной **s** во время работы цикла

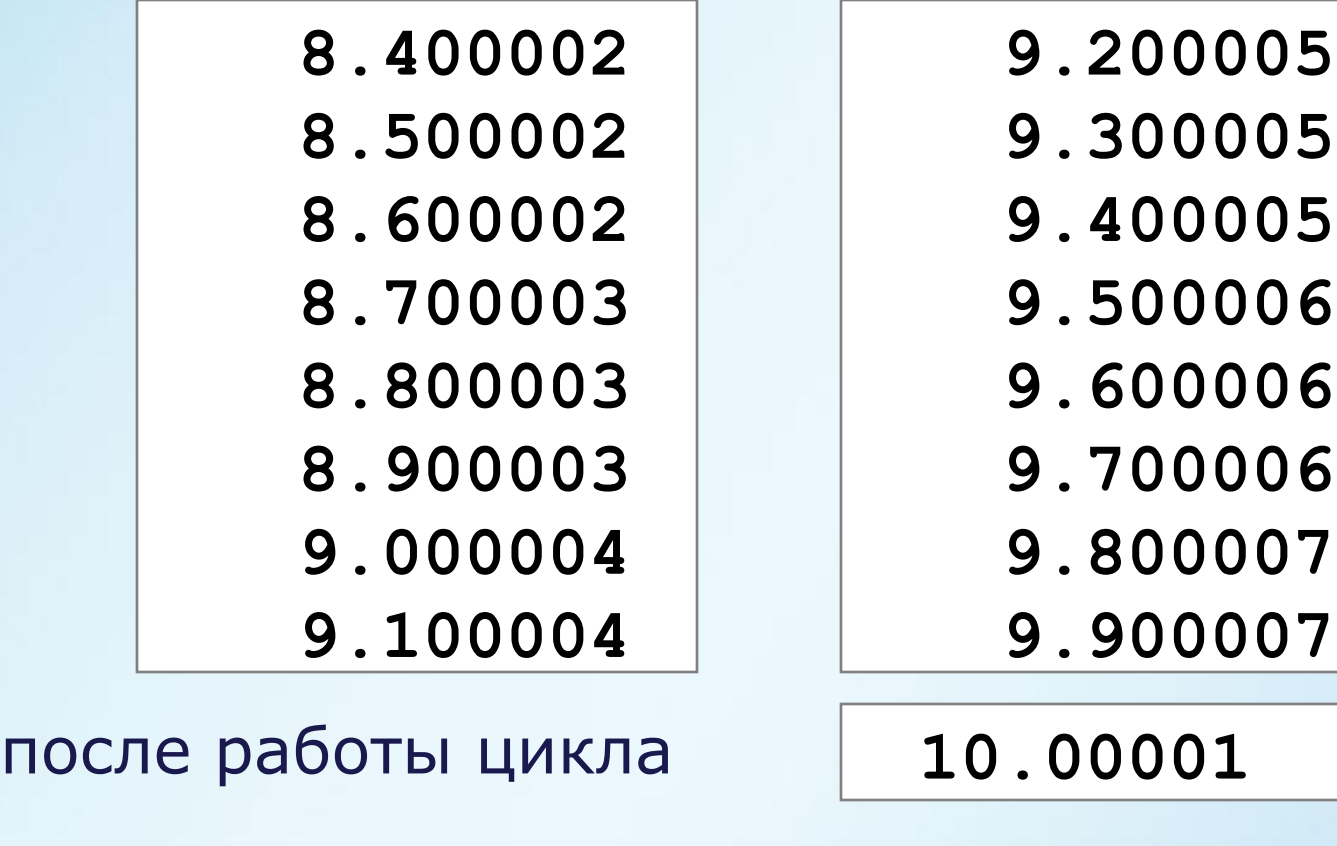

Исправление  $\vert$  do s = 8.0, 10.0 + 0.1/2, 0.1

#### Табулирование функции (1-й способ)

```
program table 1
real :: x0 = 0.0, xn = 1.0, dx = 0.1real x, fx
  \frac{d}{dx} = x0, xn + dx/2, dx
    fx = sin(x)write (*, "(2(a, f8.3, 10x))") "x = ", x, "f(x) = ", fxend do
```
end

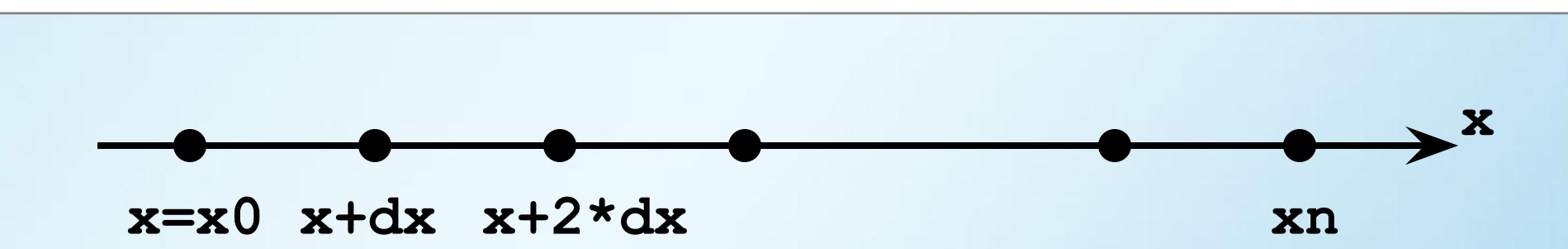

#### Табулирование функции (2-й способ)

```
program table 2
integer i
real :: dx = 0.1real x, fx
  do i = 0,10x = i * dxf = sin(x)write (*, "(2(a, f8.3, 10x))") "x = ", x, "f(x) = ", fxend do
```
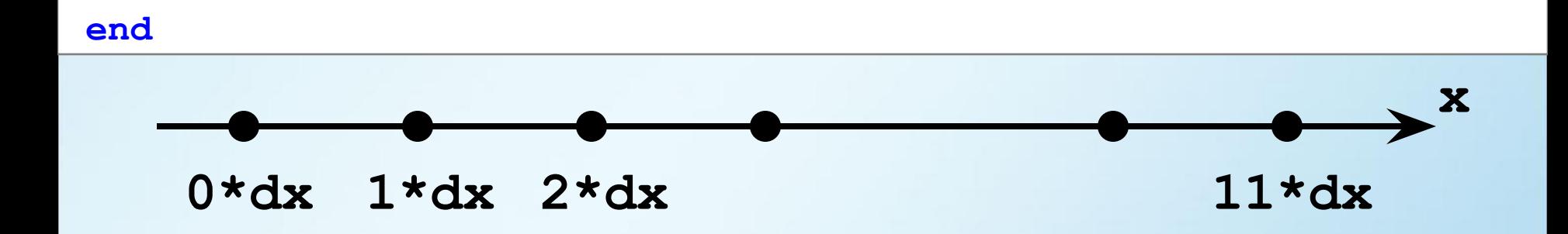

#### Табулирование функции (3-й способ)

```
program table 3
integer i
real :: dx = 0.1, x = 0, f
  x = x - dx ! начальное значение x = -0.1do i = 0,10x = x+dx ! x накапливает сумму
    f = sin(x)write (*, "(2(a, f8.3, 10x))") "x = ", x, "f(x) = ", fxend do
```
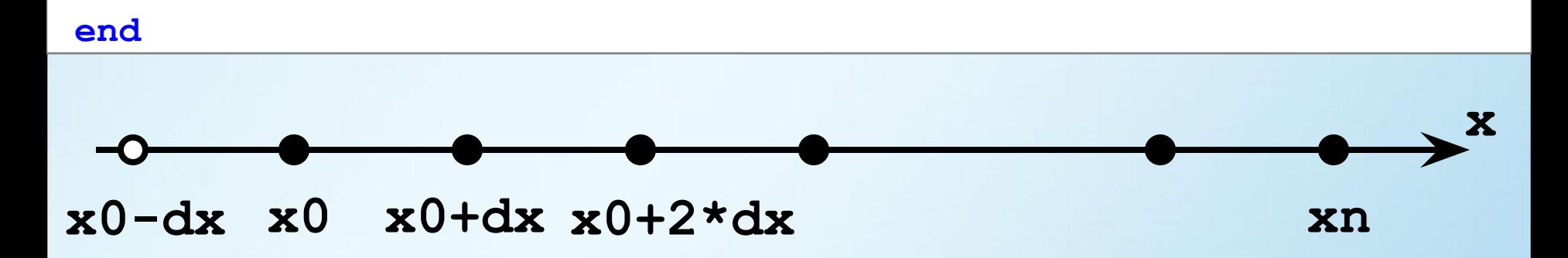

#### Вычисление суммы

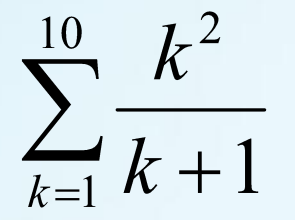

```
program summa
integer k
real s
  s = 0.0 do k = 1,10
    s = s + k*k/(k+1.0) end do
   write(*,*) s! 47.01988
```
**end**

#### Вычисление произведения

 $n!$ 

```
program summa
integer(8) fact
integer, parameter :: N = 10
  fact = 1 do k = 1,N
    fact = fact *k end do
   write(*,*) fact ! 3628800
end
```
#### **Оператор цикла do while**

**имя цикла: do while (логическое условие)**

 **операторы** 

 **end do имя цикла**

Циклы выполняющиеся неопределенное число раз.

Выполнять операторы пока условие истинно.

### Оператор цикла do while

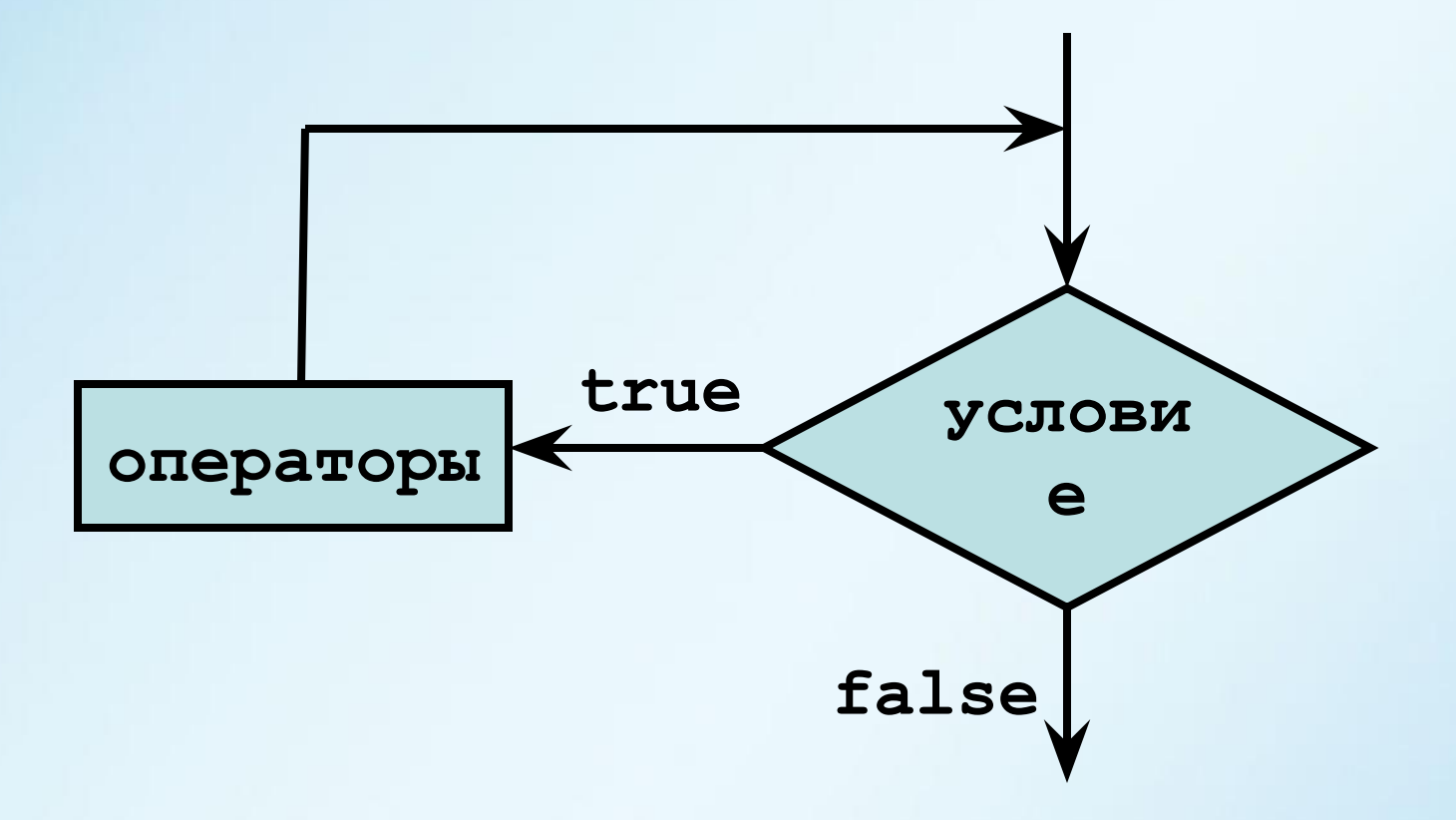

#### **Оператор цикла do while**

#### Суммировать ряд пока слагаемое > 0.0005  $\boldsymbol{\nabla}$   $\boldsymbol{\Gamma}$

$$
\sum_{k=1}^{\infty} k^3 + k^2 +
$$

**program summa real :: sum = 0, slag**

```
 slag = 1.0/(k**3+k**2+1) ! первое слагаемое
 do while (slag>0.0005) 
   sum = sum + slag 
   slag = 1.0/(k**3+k**2+1) 
 end do
write(*, *) "summa = ", sum, "slag = ", slag
```
**end**

#### **Вложенные циклы do**

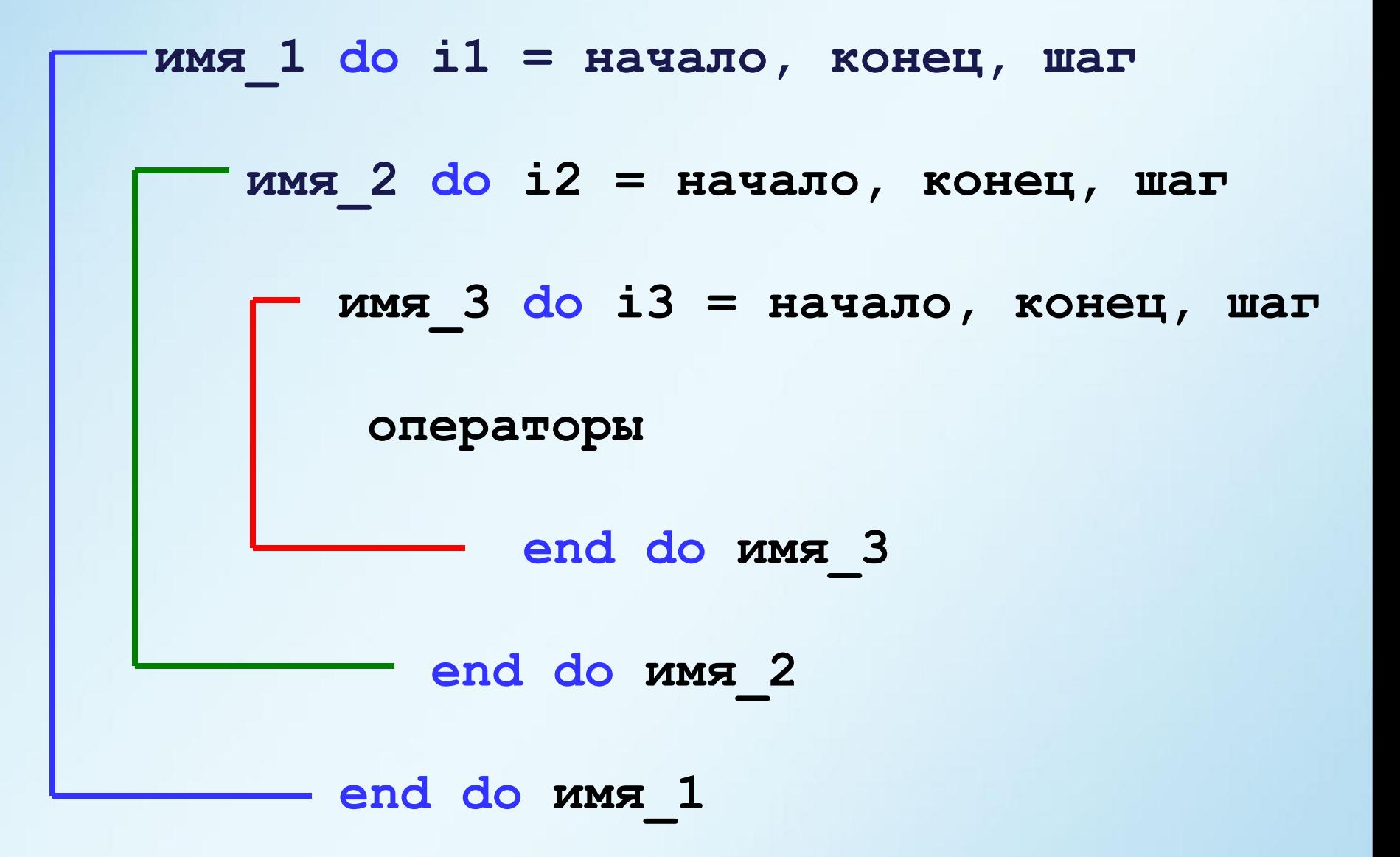

#### Вложенные циклы do

#### Протабулировать функцию двух переменных

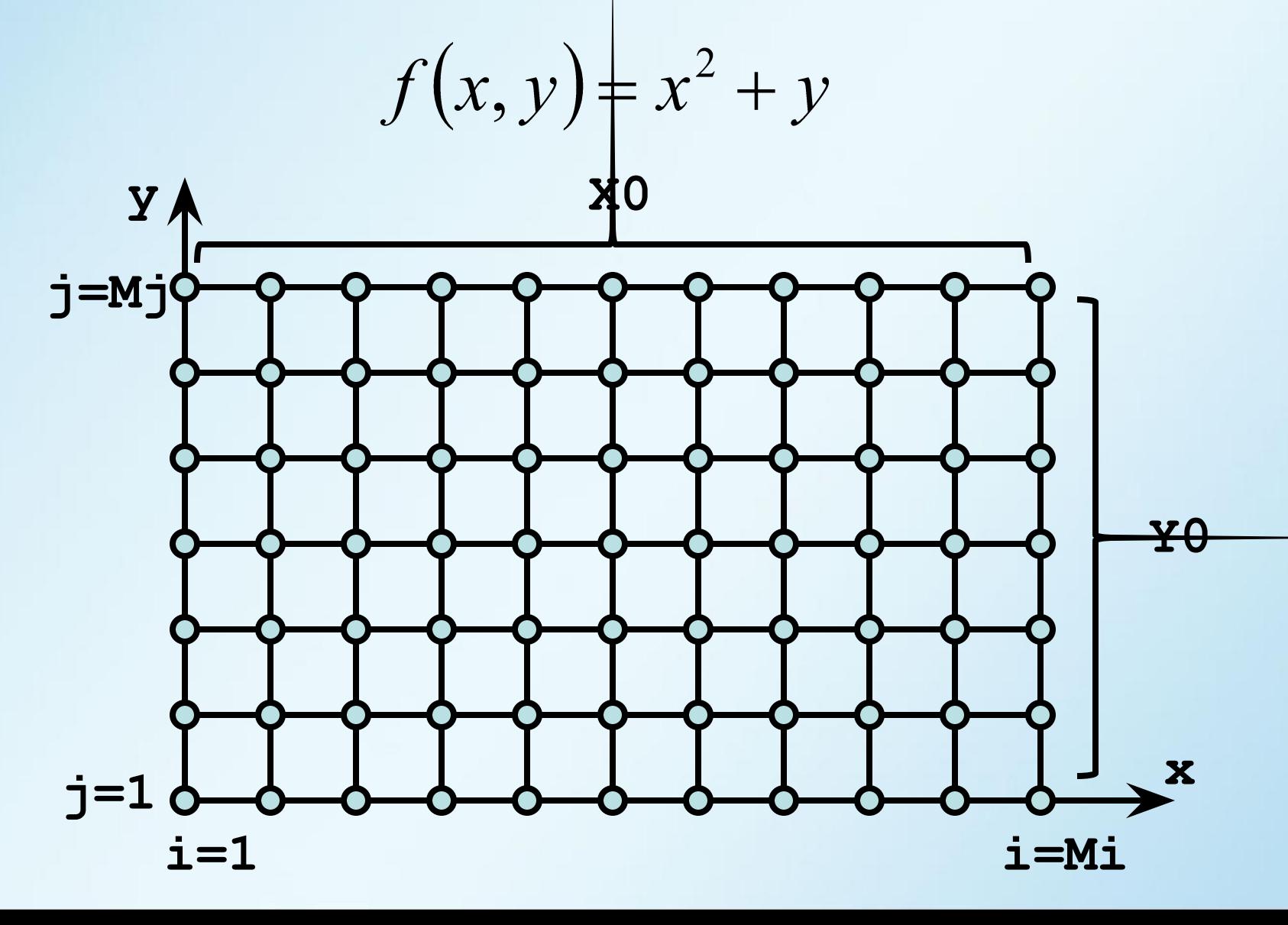

#### **Вложенные циклы do**

```
program func table
integer, parameter :: Mi = 5, Mj = 7 ! cerka
real x, y, fxy, dx, dy
integer i, i
real :: Y0 = 1.0; X0 = 2.0! размеры области
  dx = X0/(M\eta - 1); dy = Y0/(M\eta - 1)do i = Mi, 1, -1 ! CBepxy BHMS
    y = (i-1) * dydo j = 1, Mjx = (i-1) * dxfxy = x^*2+ywrite (*, '(f7.2, ))') fxy
    end do
    write (* , *); ! переход на следующую строку
  end do
```
#### end

#### **Управление циклами**

Оператор **exit** – прекращение выполнения цикла.

```
С1: do k = 1,100 ! внешний цикл с именем С1
       do i = 1,200
          do j = 1,300
            do n = 1,400
              if (условие) exit C1
                             ! выход из С1
            end do
          end do
       end do 
     end do С1
```
#### **Управление циклами**

Оператор **cycle** – прекращение текущей итерации.

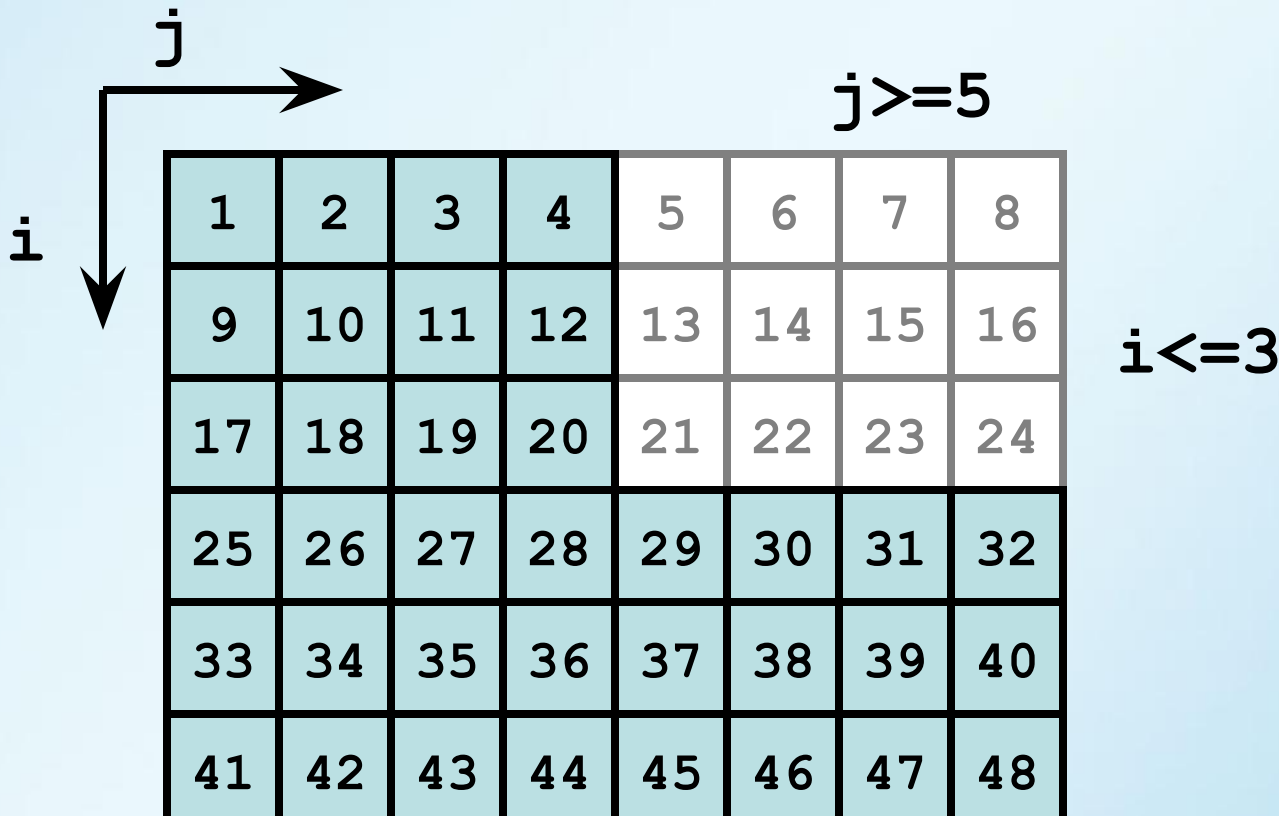

Вывести на экран элементы закрашенной области.

#### Управление циклами

```
program region
integer :: i, j, s = 0do i = 1, 5do j = 1, 8s = s+1if ((i <= 3).AND.(j >= 5)) cycle ! обход
      write (*, " (i4, \n) ") s
    end do
    write (*, *)end do
```
end

#### **Бесконечные циклы**

**do**

**do while (.TRUE.)**

#### **операторы**

 **операторы**

**end do**

**end do**

**program region use iflib** 

> **do ! бесконечный вывод псевдослучайных чисел call random(x) write(\*,"(i1,\)") floor(x\*10) end do**

**end**

#### **Бесконечные циклы**

Аналог цикла **do while do**

 **if (логическое условие) exit операторы**

**end do**

Цикл выполняющийся хотя бы один раз **do**

 **операторы if (логическое условие) exit**

**end do**

#### **Псевдослучайные числа**

Получить одно псевдослучайное число **call random(x) 0.0 <= x < 1.0**

Получить одно псевдослучайное число или массив **call random\_number(x)**

```
real x
integer R
call random(x); R = int(x*10) ! [ 0; 9]
call random(x); R = int(x*11)-5 ! [-5; 5]call random(x); R = int(x*6)*10 ! 0,10,20,30,40,50
```
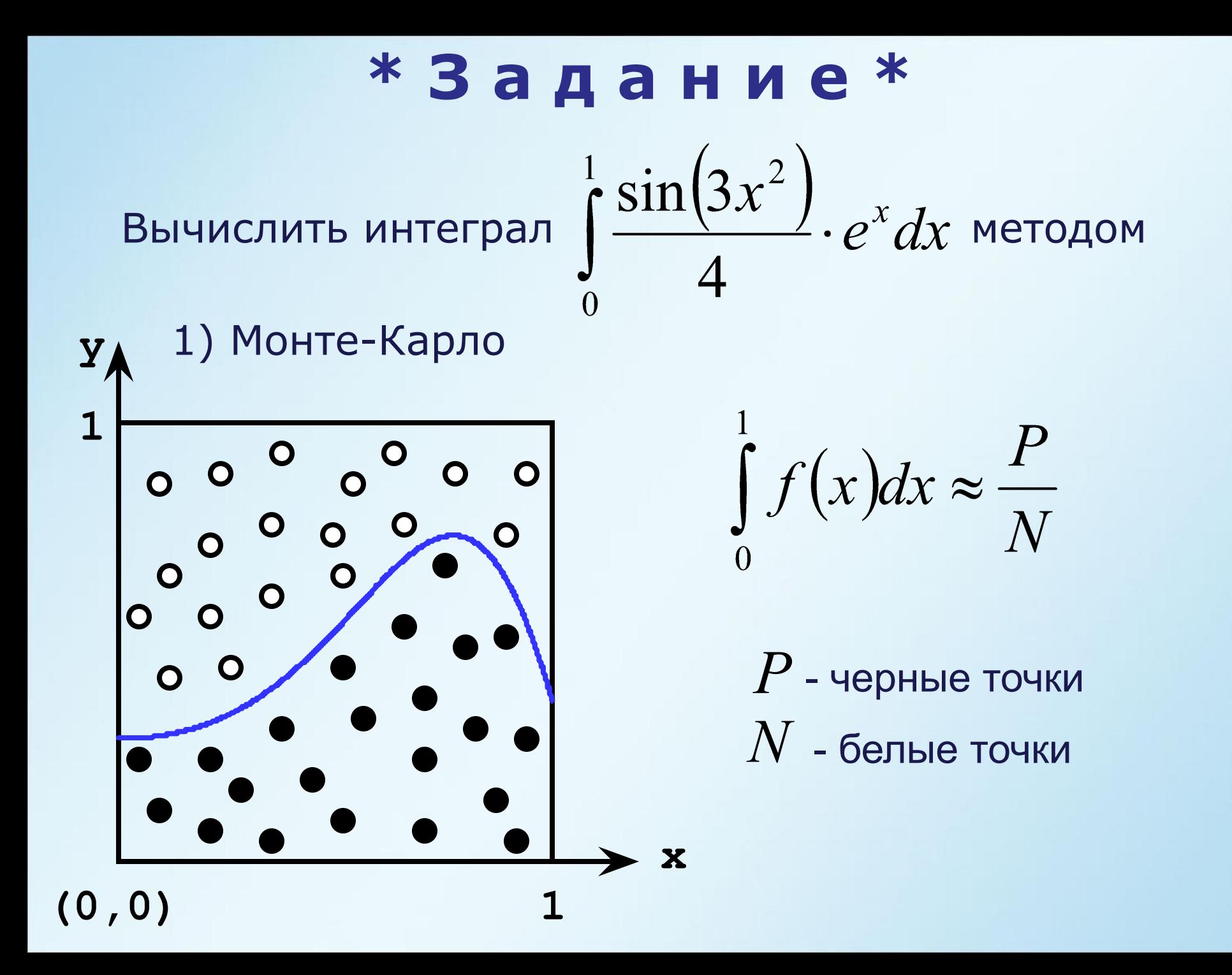

#### \*Задание\*

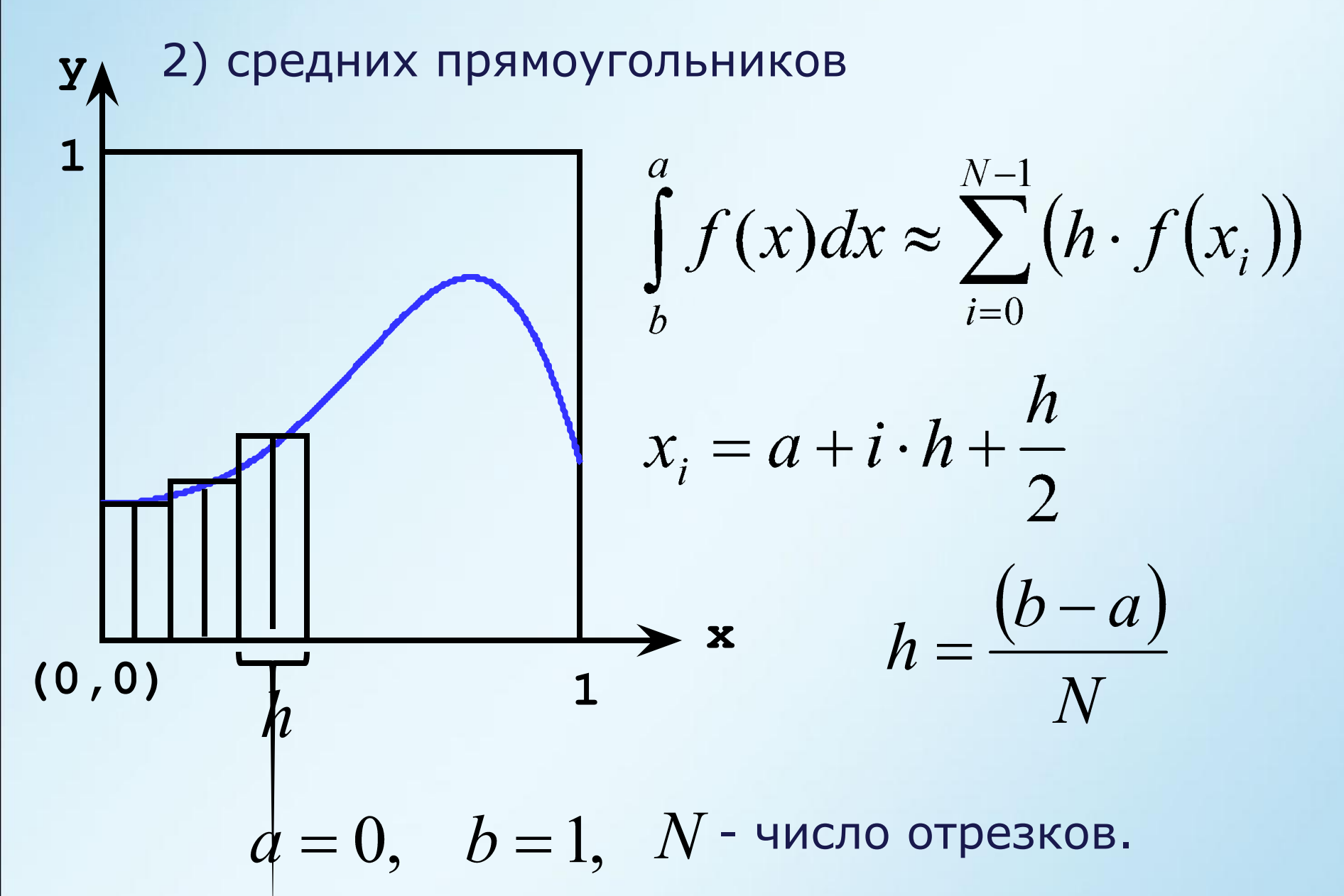

### \*Задание\*

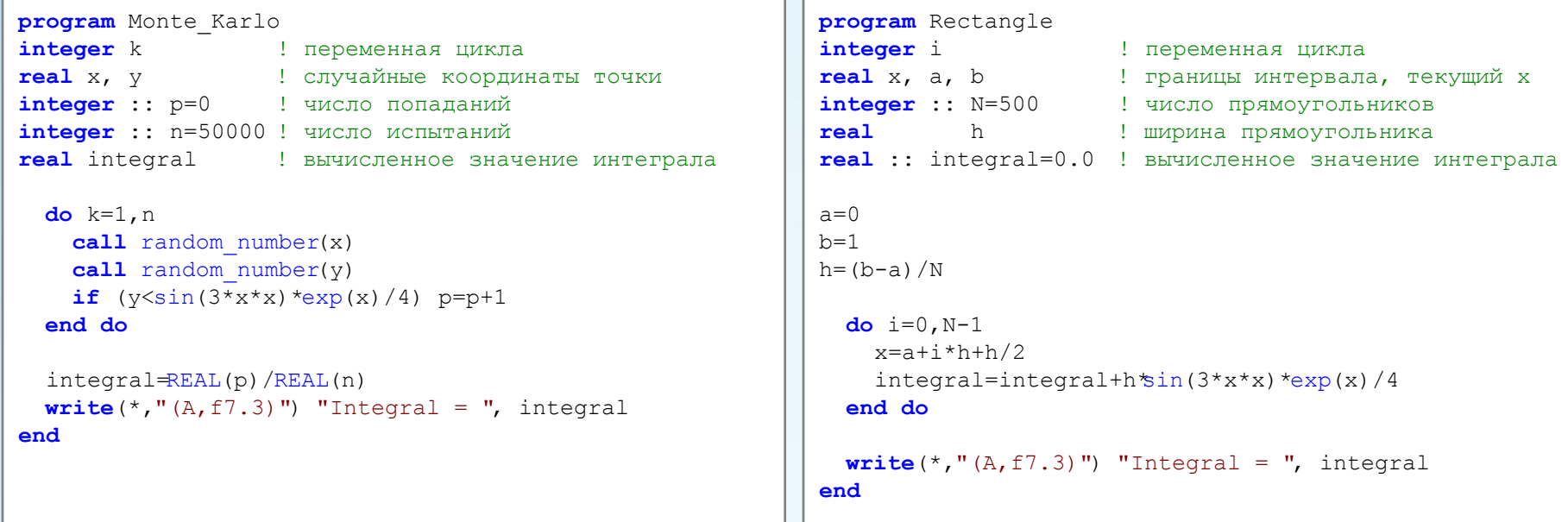

#### Результат работы программы.

```
Integral = 0.244Для продолжения нажмите любую клавишу . . .
```
#### Результат работы программы.

```
Integral =0.250Для продолжения нажмите любую клавишу . . .
```